# 【動画配信CASTORYサイト Q&A】

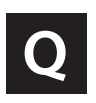

CASTORY が再生されない。

**A**

動画がうまく表示されなかったり、再生できない場合はまずは下記内容の確認お願いします。 ①表示ページの更新(再読み込み)を行って下さい。それでも再生しない場合は、 ②Webブラウザが対応していない可能性があります。 推奨ブラウザの Google Chrome から再度アクセスして下さい。 (Google Chrome はアプリから無料ダウンロード可能です )

※アクセスが集中した場合、一時的に動画の再生速度が遅くなる場合があります。 その場合は時間をずらしてから再度アクセスして下さい。

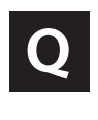

**A**

動画がカクカクなりスムーズに見ることができない。

ご利用のスマートフォンやパソコンの環境 通信速度が十分に確保されている場合であっても、お使いのスマートフォンやパソコンの CPUやメモリなどの性能が低い場合、視聴がスムーズにいかないことがあります。 iPhoneの場合は他のアプリが立ち上がっている場合や、キャッシュが残っている場合は、 再生できないことがございます。

回線環境

ストリーミングは、送信側のサーバーから受信するまでに様々なルートを通ることに なります。その一部で回線の混雑が発生すると映像がとぎれるなどの状態が起こる ことがあります。また配信側のサーバーが、基幹回線から離れる場合も同様の可能性が あります。

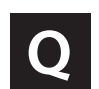

**A**

Castoryが表示されない・CastoryID パスワードの入力欄が表示されない

検索エンジンにURLを入力 されている可能性があります。 お手元のブラウザーの最上部に表示されている URL 入力欄にCastoryURL アドレスを入力してください

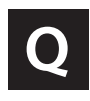

iPhone Safariでの視聴後、 Castoryでのログアウトができません。

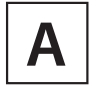

設定→サファリ→履歴とWEBサイトデータを削除、または 設定→サファリ→詳細→WEBサイトデータ→ツイッターのデータを削除してさい。 また「パスワードの自動入力」がONだと自動ログインになるので、 コチラも削除すればログインされなくなります。

# 【iPhone で動画再生できない主な原因】

- (1) メモリの容量が不足している。
- (2) Safari にデータが貯まりすぎている。
- (3) iPhone の回線が悪い。

## ①メモリの容量が不足している。

iPhone で動画を再生できない際には、メモリの容量が不足している可能性がありま す。メモリの容量が少なくなってしまっていたり、容量がいっぱいになってしまったりし ていると、iPhone の処理が遅くなっていくので iPhone の動作が遅くなります。

メモリが不足していると、動画サイトなどのオンライン上にある動画を再生しようとサイ トにアクセスした際に短期的に保存されるキャッシュが保存できなくなってしまいま す。キャッシュが保存できなくなってしまうと、iPhone が動画再生できないようになって しまいます。

## ②Safari にデータが貯まりすぎている。

大半の iPhone ユーザーの方は、初期段階で iPhone に搭載されている Safari という アプリを使用してインターネットを利用されていると思います。この Safari というアプリ は、ユーザーが一度見たページをもう一度見ようとしたときに、早くページを開いてイ ンターネットを閲覧しやすいようにするため多くのデータを記憶しています。

この Safari にデータが貯まりすぎてしまうと、動作が遅くなっていきます。そのため、 データの読み込みが遅くなっていき、動画が再生できない状況になってしまいます。

#### ③iPhone の回線が悪い。

動画サイトなどのオンライン上で動画を再生しようとする場合に、ネット回線が悪くて 動画のデータが読み込めなかったり、読み込み速度が遅かったりすると、iPhone で動 画が再生できないことがあります。通信速度の制限により再生ができないおそれがあ るので注意してください。

# 【各原因とその対処法】

#### ① メモリの容量が不足している。

iPhone 内のメモリが不足しているとデータの読み込みができなくなるため、 iPhone で動画再生できない状態になります。不要なアプリなどを削除してみて ください。

また、メモリの容量不足は iPhone を再起動することで解決できる場合もあるよ うです。

#### ②Safari にデータが貯まりすぎている。

Safari にデータが貯まりすぎてしまうと、iPhone が動作しようとしても速さがとて も遅くなります。この場合には、Safari が毎回貯蔵していたデータを削除していく ことで解決できることがあります。

削除するのは、(今までのインターネットの検索履歴や閲覧履歴)、(キャッシュ)、 (インターネット上で使用した ID やパスワードを次回から省略するために保存さ れた情報である Cookie)の 3 つです。

しかし、このデータを削除すると、履歴の確認ができなくなるだけではありませ ん。Cookie を削除した場合には、サイトの ID やパスワードの保存データも消えて しまうため、削除される場合は十分注意して下さい。

#### ③ iPhone の回線が悪い。

iPhone の通信回線が悪ければ、動画の読み込みがうまくできなかったり、読 み込みが遅かったりするためにエラーがかかって再生ができないことがありま す。その場合は、iPhone の 4G や LET になる回線の良い場所で動画の再生 をおこなうことで解決します。一番回線が良いのは Wi-Fi 回線の環境なので、 Wi-Fi が通っているところで動画の再生をすることをおすすめします。